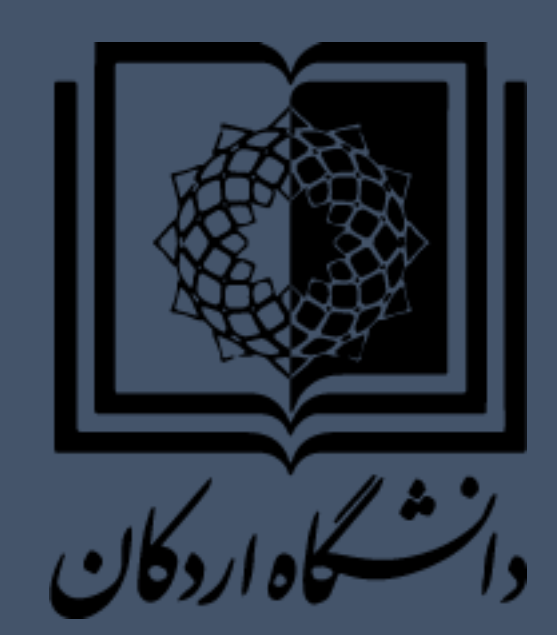

# **راهنمای مراحل مختلف فرآیند**

# **درخواست تصویب پروپوزال**

**در سیستم گلستان**

**)ویژه دانشجویان ارشد(**

## **.1 ورود به سامانه گلستان**

## **.2 کلیک بر روی گزینه پیشخوان خدمت**

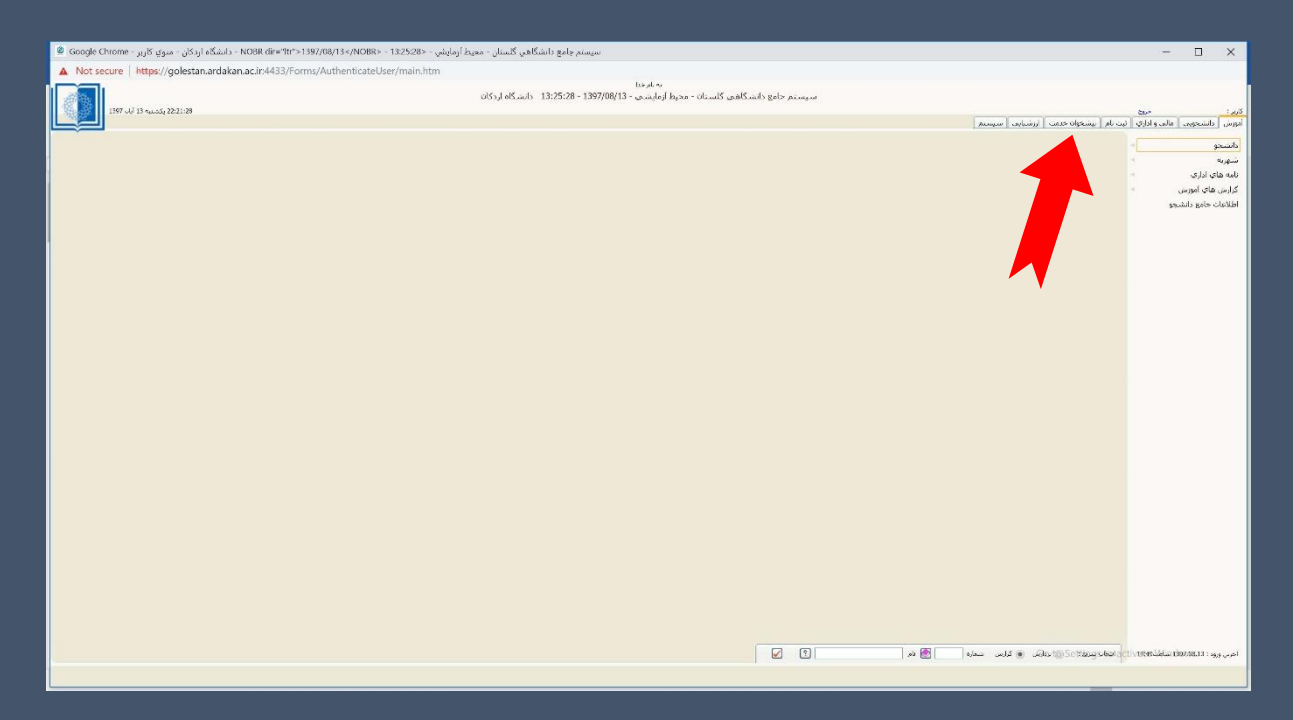

### **.3 کلیک بر روی گزینه درخواست تصویب موضوع و اساتید**

#### **فعالیتهای آموزشی** – **پژوهشی توسط دانشجو**

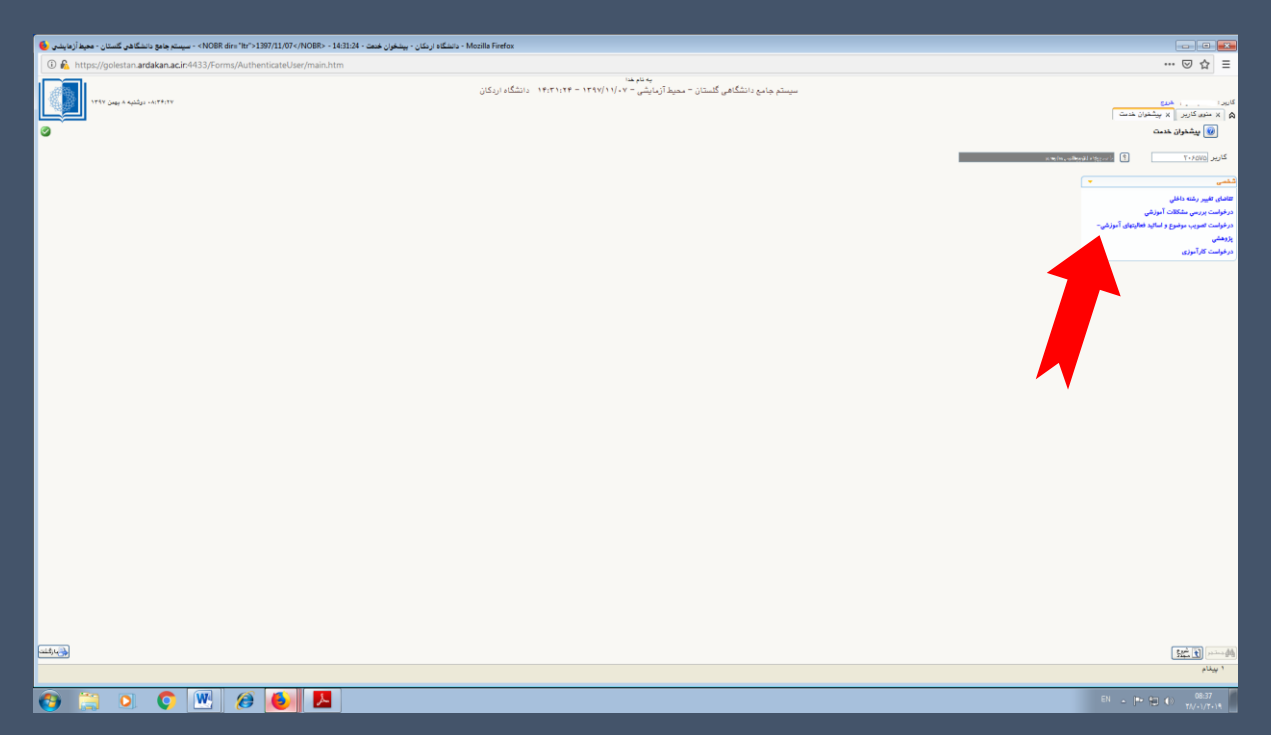

# **.4 تکمیل اطالعات مورد نیاز در این قسمت دانشجو پس از باز شدن پنجره جدید: -1 شماره درس تعریف شده در سر فصل -2 زمینه علمی )کشاورزی ، علوم انسانی و..( -3 عنوان فارسی -4 عنوان التین -5 نام استاد راهنما را وارد نموده و درخواست را تایید می نماید. پس از آن دانشجو باید کاربرگ تکمیلل شلده تصلویب**

**پیشنهادیه )پروپوزال( را پرینت گرفتله و پلس از تیییلد** 

**استادان راهنما و مشاور برای طرح در شورا به مدیرگروه** 

**/ رئیس دانشکده تحویل نماید.**

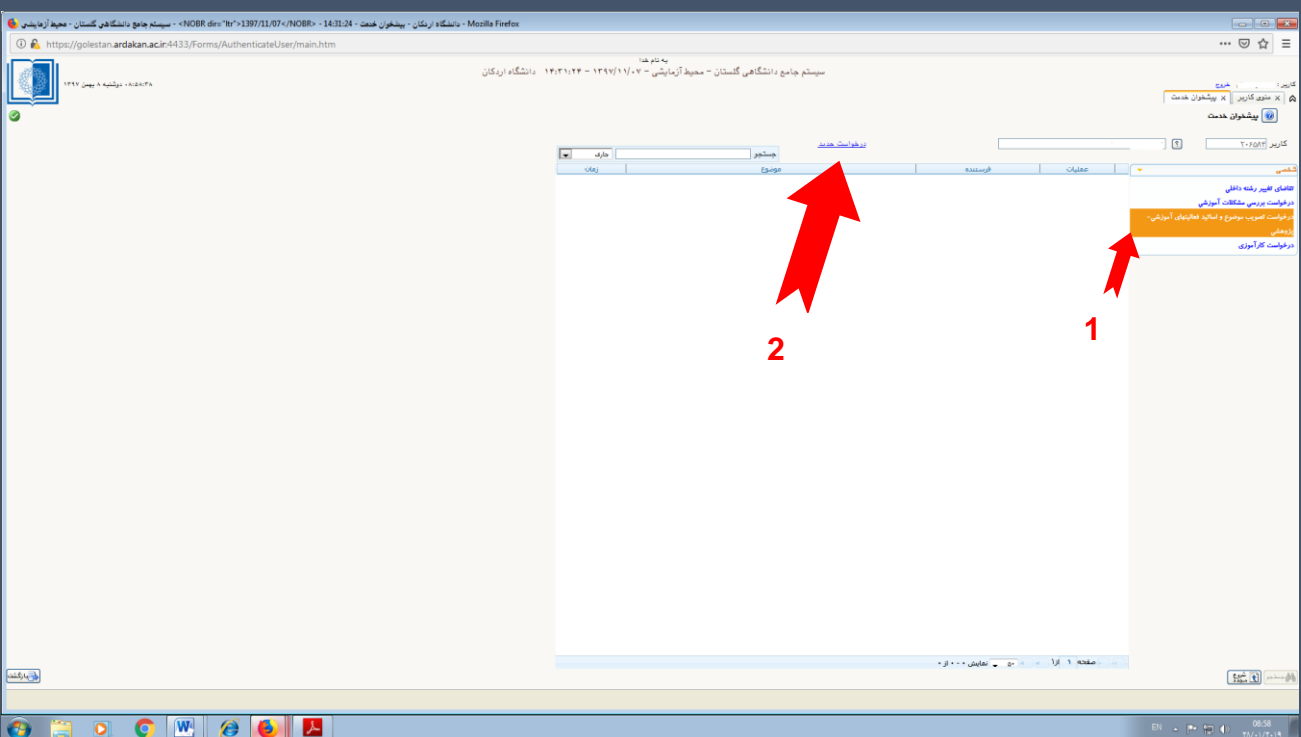

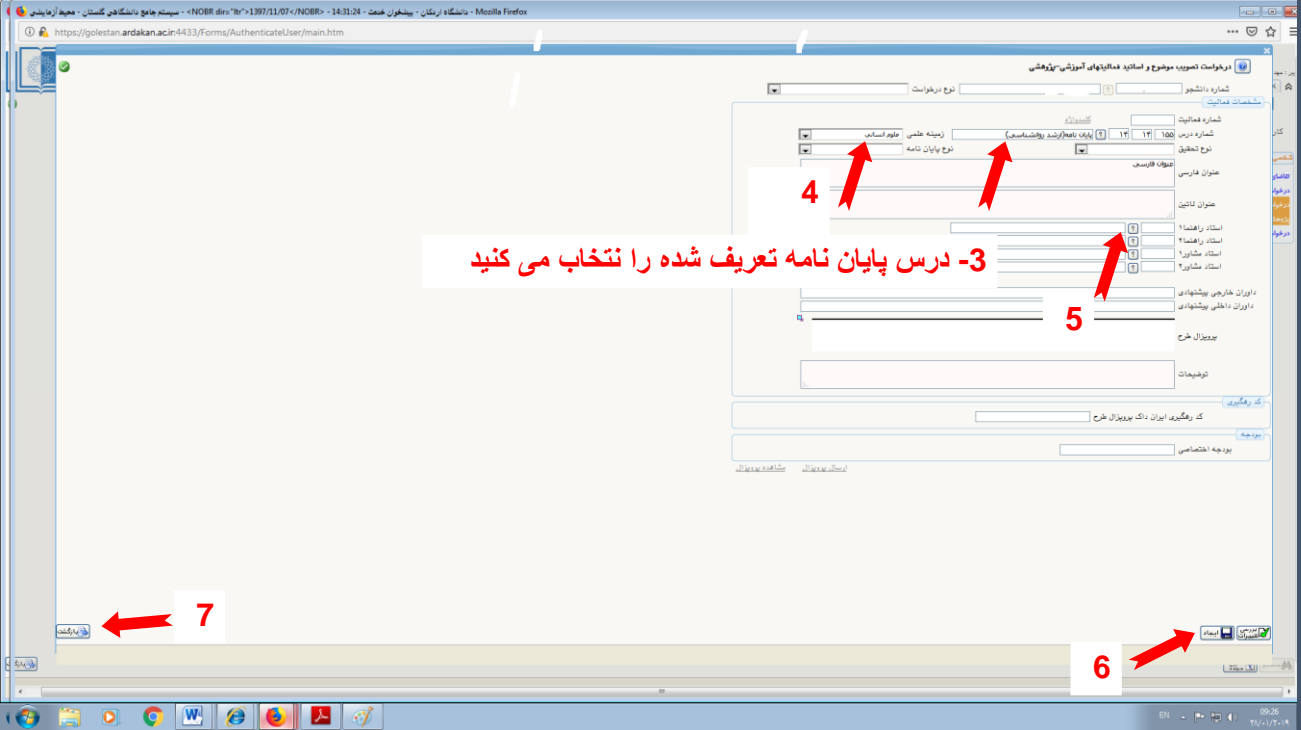

#### **.5 تییید درخواست توسط دانشجو**

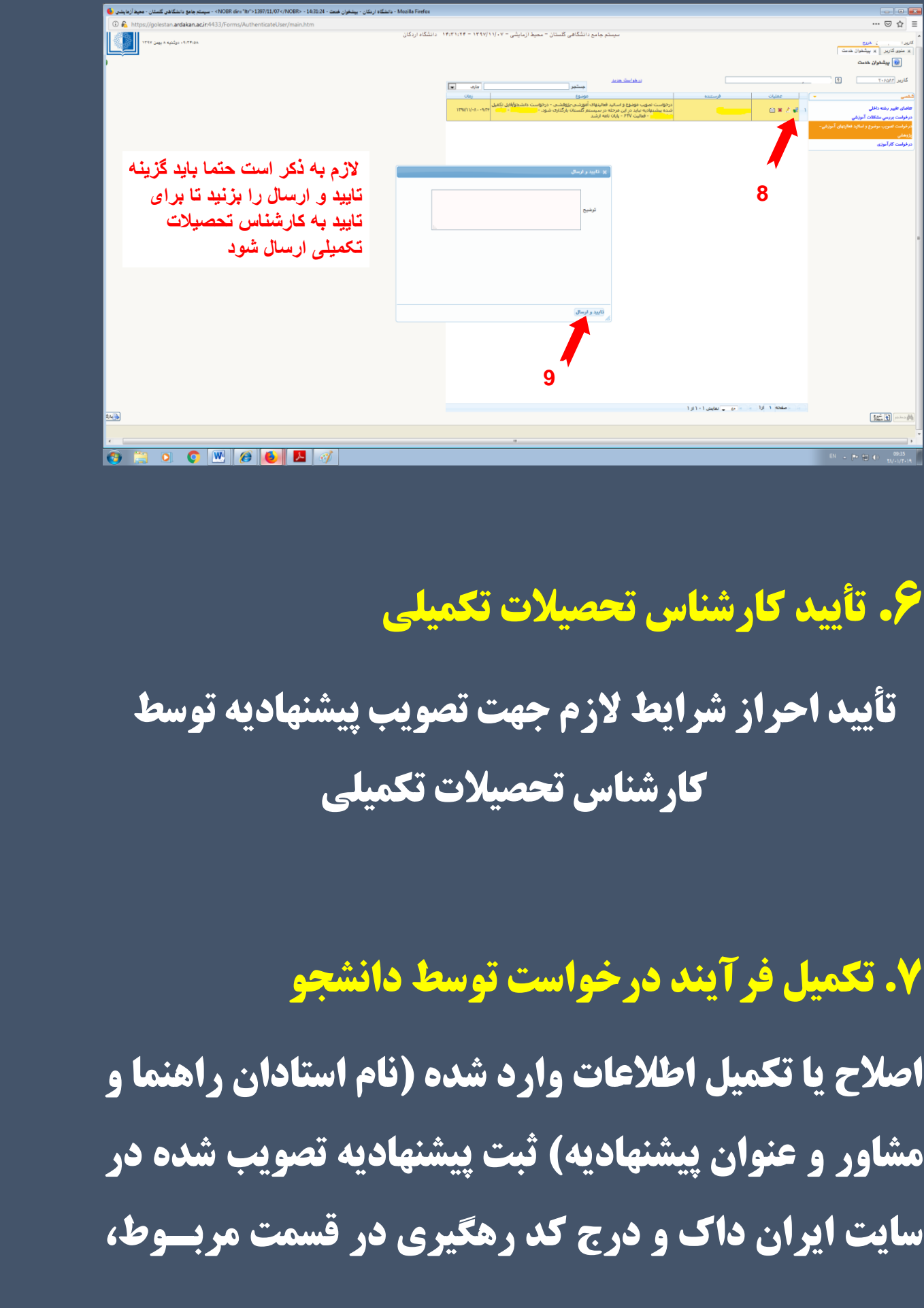

# **.6 تییید کارشناس تحصیالت تکمیلی تییید احراز شرایط الزم جهت تصویب پیشنهادیه توسط کارشناس تحصیالت تکمیلی**

#### **.7 تکمیل فرآیند درخواست توسط دانشجو**

**اصالح یا تکمیل اطالعات وارد شده )نام استادان راهنما و مشاور و عنوان پیشنهادیه( ثبت پیشنهادیه تصویب شده در سایت ایران داک و درج کد رهگیری در قسمت مربلو،،**  **بارگذاری فایل اسکن شده پیشنهادیه تصلویب شلده در شورای گروه/ دانشکده )با فرمت** pdf **)در سیستم گلستان قابل توجه: پس از تأیید فایل بارگـذاري شـده توسـط استادان راهنما، مشاور، رئیس دانشکده/معاون آموزشی دانشکده و مدیرگروه، دانشجو باید پرینت پیشنهادیه تأیید شده را به اداره آموزش دانشکده تحویل و از تأییـد آن توسط کارشناس آموزش اطمینان حاصل نماید.** 

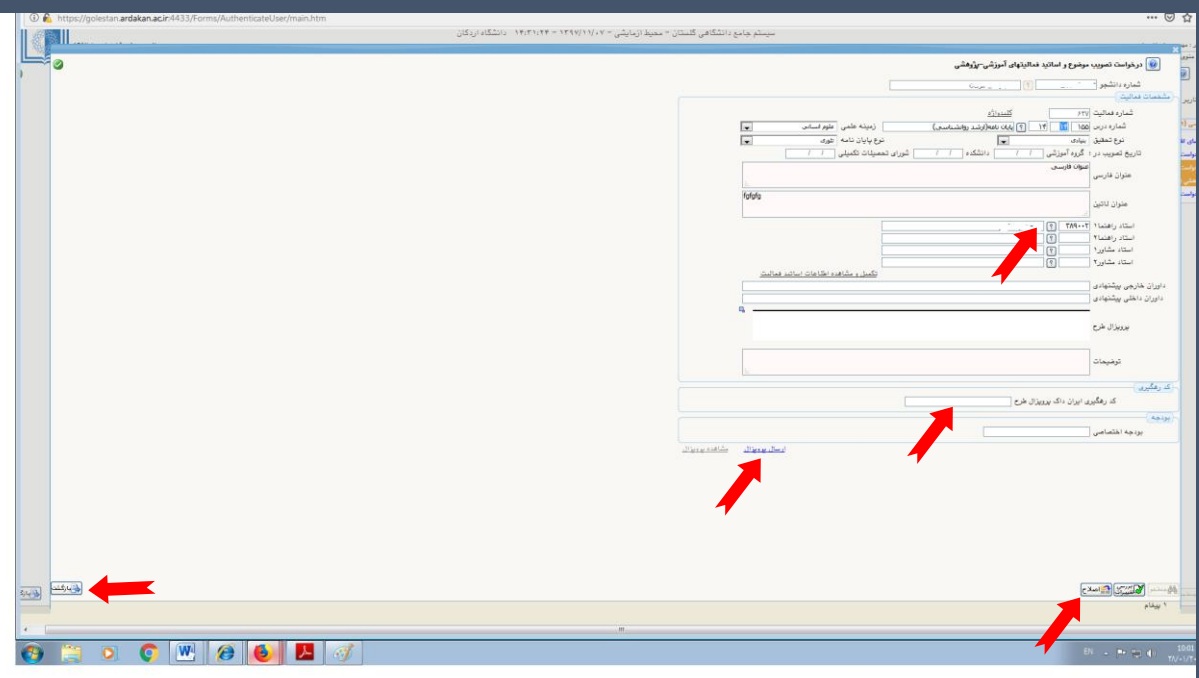

#### **-8 تییید دانشجو**

**. در اینجا میتوانید درخواستهای خود را مدیریت کنید )به این صورت که درخواست تازه ثبت شده قابلیت حذف، ویرایش، تأیید و ارسال و مشاهده گردش کار را دارد).** 

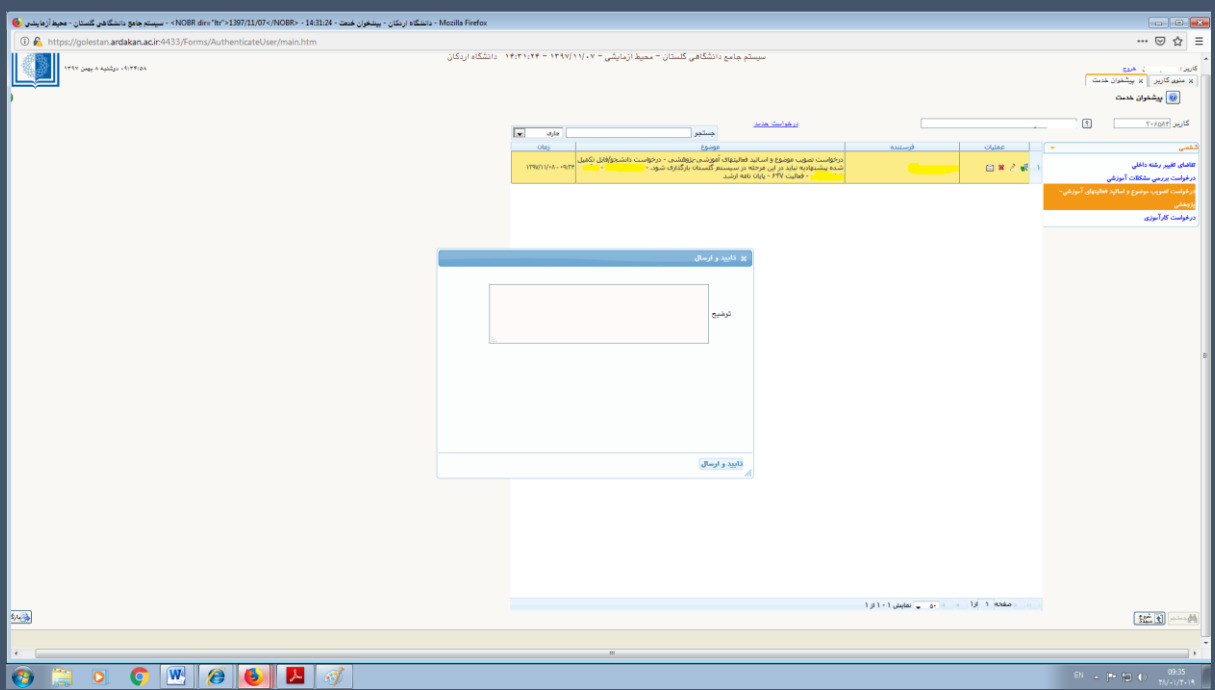

# **-9 تییید استاد/ استادان راهنما و مشاور بررسی پیشنهادیه بارگذاری شده بر اساس مصوبه گروه / دانشکده، اسامی استادان راهنملا و مشلاور وارد شلده توسط دانشجو و در صورت لزوم اصالح و سپس تییید آن توسط استاد / استادان راهنما و مشاور**

# **-10 تییید مدیر گروه**

**کنترل درستی پیشنهادیه وارد شده، کنترل درستی اسامی استادان راهنما و مشاور، درج تاریخ تصویب پیشنهادیه در** 

**شورای بخش، تییید کد رهگیلری در پرتلال پژوهشلگاه اطالعات و مدارک علمی ایران توسط مدیر گروه**

**.11 تییید رئیس/ معاون آموزشی دانشکده درج تاریخ تصویب پیشنهادیه در شورای گروه / دانشکده و تییید آن در سیستم**

**-12 تییید نهایی کارشناس تحصیالت تکمیلی پایان مراحل تصویب پیشنهادیه دانشجو ) برای تییید الزم است دانشجو درس پایان نامه / رسلاله را اخذ نموده باشد.(**

**نکته مهم: مسئولیت پیگیری همه مراحل به عهده شخص دانشجو است.**